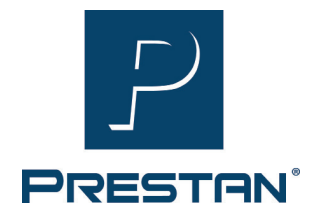

## **AED UltraTrainer Instructions for using the Programming Dongle**

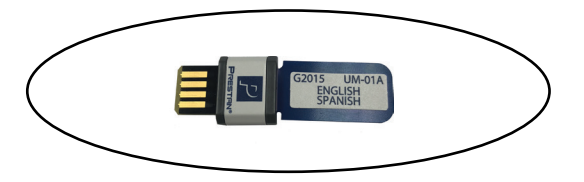

## **Basic steps:**

- 1. Make sure the unit has good batteries in it, and unit is off
- 2. Turn unit over and remove gray rubber plug from socket as shown in the pictures at right
- 3. Insert programming dongle into the socket, aligning beveled corners on dongle with beveled corners in socket – push down until dongle is flush with unit
- 4. Turn unit back over and set on table top with dongle tab dangling over the table edge
- 5. Press green power button (this will turn on the unit and run the programming sequence for approximately 2 minutes / lights will flash during the programming)

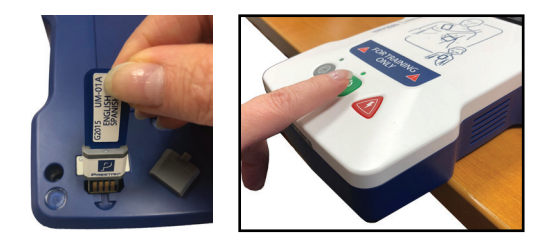

- 6. When programming is done, unit will beep and shut off
- 7. Press green power to turn on unit, you should hear "Adult Patient…"
- 8. (If you don't hear "Adult Patient…" program again)
- 9. Press green power button and hold down for 3 seconds to turn unit off
- 10. Remove programming dongle
- 11. Insert gray plug back into socket
- 12. Unit is ready to use

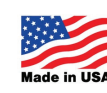

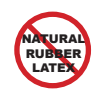